DAR 2018- Cours 2 Communication

Romain Demangeon

APR, LIP6, UPMC

24/09/2018

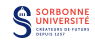

#### Cours Vague 2 non-INSTA

4 fois 6h de cours (13h30-19h30):

- $\triangleright$  Cours 01 Lundi 26 novembre 13h30-19h30
- $\triangleright$  Cours 02 Jeudi 29 novembre 13h30-19h30
- ▶ Cours 03 Lundi en janvier 13h30-19h30
- ▶ Cours 04 Jeudi en janvier 13h30-19h30

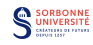

### Front-end / Back-End

- ▶ Vision Serveur: Partie client ↔ Partie serveur (Front-end, BDD, Back-end).
- $\triangleright$  Vision Application: Front-end  $\leftrightarrow$  Back-end(Serveur web, BDD, Métier).

#### Exercices de TD

- $\triangleright$  Exercices similaires à ce qui est demandé à l'examen.
- $\triangleright$  Pas de solution précise, plusieurs manières d'y répondre.
- $\triangleright$  Objectifs: montrer la compréhension du cours et la réflexion sur le design d'une Appli. Web.

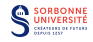

#### Sujet

- $\triangleright$  Originalité.
	- $\triangleright$  Valorisée explicitement: /8 Applications.
	- $\triangleright$  Valorisée implicitement: impressions soutenance et rapport.
- $\blacktriangleright$  Essayer de trouver une idée:
	- $\triangleright$  précise: pas trop générique (yet another social network).
	- ▶ pertinente: doit permettre d'illustrer travail et compréhension du cours.
	- liée à des APIs: manipule des informations venues de sources externes.
	- $\triangleright$  réalisable: travail de projet de 3 personnes.
- $\triangleright$  Si une application existe déjà: adapter l'idée.

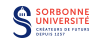

#### API externe

- ▶ Point crucial pour l'évaluation de l'intérêt du projet.
- $\blacktriangleright$  Idéal: requêtes régulières, réactives et pertinentes.
	- $\triangleright$  régularité: pas de téléchargement d'une API une fois pour toute (attention aux APIs Open Data statiques).
	- $\triangleright$  pertinentes: pas de requêtes à l'API inutiles.
	- ► réactive: les requêtes à l'API sont déclenchées par les requêtes client.
- $\blacktriangleright$  La réactivité n'est pas obligatoire (s'il y a régularité).
- $\blacktriangleright$  Il est possible (recommandé) d'utiliser plusieurs APIs externes.
	- $\triangleright$  Au moins une utilisation réguliere et pertinente d'une API externe depuis le serveur.
- Explorer les APIs disponibles et leur utilisation fait partie du projet.

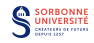

## Projet\_2018 - III'

### Ce qui doit être fini aujourd'hui

- $\blacktriangleright$  Effectifs des groupes.
- $\triangleright$  Sujet général de l'application, idées.

#### Travail pour cette semaine

- Fixer les fonctionnalités.
- $\triangleright$  Fixer les APIs externes à utiliser et leurs utilisations.
	- ▶ http://www.programmableweb.com/apis/directory
- Ebaucher l'architecture de l'application.
- $\triangleright$  Décider d'un hébergement.
	- Google App Engine.
	- $\triangleright$  Machines Personnelles.
	- Hébergeurs gratuits (Heroku).

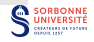

## Design Classique vs. SPA

#### Design Classique

- $\blacktriangleright$  L'utilisateur se déplace dans différents écrans.
	- $\triangleright$  chaque écran correspond à une fonctionnalité ou un état.
- $\blacktriangleright$  Le serveur produit des écrans à la demande à partir de modèles.
	- ► des composants de l'écran sont obtenus de manière asynchrones.
- Le serveur sert de l'HTML et des contenus asynchrones (JSON, image).
- $\blacktriangleright$  La commande *back* a un sens.

#### Design SPA

- $\blacktriangleright$  L'utilisateur reste devant un unique écran.
	- $\blacktriangleright$  les fonctionnalités proposées s'intègrent à cet écran.
	- In les composants de l'écran sont obtenus de manière asynchrones.
- $\blacktriangleright$  Le serveur sert du JSON (et des images).
- La commande back n'a pas de sens.
- 1. Protocole HTTP
- 2. Protocole RPC
- 3. Approche Service: SOAP
- 4. Approche Ressource: REST

(sources des images: Wikipedia, cours de C. Queinnec, cours de V. Simonet)

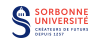

### Création

- ► HTTP: HyperText Transfer Protocol
- $\blacktriangleright$  Hypertext:
	- $\triangleright$  noeuds (textes) liés entre eux par des hyperliens (permettant le passage d'un document à un autre), présentation non-linéaire d'information
	- ▶ Projet Xanadu Ted Nelson 1960
- ▶ Protocole lié au Web, inventé en 1989-1990 (en même temps que HTML) par Sir Timothy John Berners-Lee (W3C)
- $\blacktriangleright$  1991 : HTTP 0.9
	- 1996 : HTTP 1.0 (RFC 1945) (serveur virtuels, cache, identification)
	- 1997 : HTTP 1.1 (RFC 2068) (pipeline, type de contenu)

1999 : HTTP 1.1 amélioré (RFC 2616)

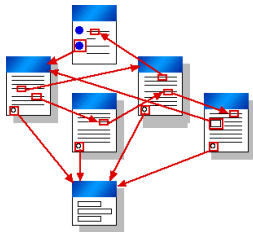

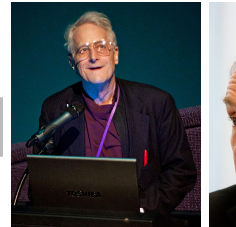

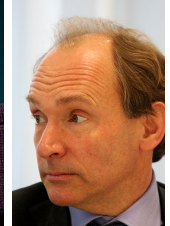

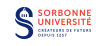

- **•** protocole de la couche application (comme FTP, IMAP, SSH)
- $\blacktriangleright$  protocole asymétrique:
	- ► le client soumet une requête au serveur,
	- $\blacktriangleright$  le serveur envoie une réponse.
- $\rightharpoonup$  pas d'état.
- $\blacktriangleright$  clients HTTP:
	- $\triangleright$  principalement navigateurs,
	- $\blacktriangleright$  aspirateurs de sites,
	- $\blacktriangleright$  robots d'indexations.
- ▶ ports 80 pour HTTP, 443 pour HTTPS
- $\triangleright$  indirections possibles:
	- $\blacktriangleright$  tunnel (transmission)
	- $\triangleright$  gateway (modification du protocole)
	- $\triangleright$  proxy (modification des requêtes, cache local)

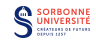

## Requête HTTP

#### **Structure**

- 1. ligne de commande:  $\langle \text{method} \rangle$   $\langle \text{URI} \rangle$  HTTP/ $\langle \text{version} \rangle$
- 2. en-tête de requête:  $\langle$ name $\rangle$  :  $\langle$ value $\rangle$
- 3. ligne vide
- 4. corps de la requête (si nécessaire)

#### Exemple

```
GET /www.toto.com?id=1&name=titi HTTP/1.1
User-Agent: Mozilla/5.0
Accept: text/html
```
#### EOF

URI: Uniform Resource Identifier - identifie une ressource de manière permanente (URL ⊆ URI)

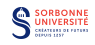

#### chaîne de caractères identifiant les ressources du Web

 $\triangleright$  adresse web, adresse réticulaire, adresse universelle

scheme://[login:pwd]domain[:port]/path/name [?query\_string][#fragment\_id]

- $\triangleright$  scheme: protocole utilisé (http par exemple)
- $\triangleright$  login, pwd: si authentification requise (peu sécurisé)
- $\triangleright$  domain: nom de domaine (ou adresse IP)
- $\blacktriangleright$  path: chemin absolu
- $\triangleright$  name: nom de la ressource (optionnel, penser à index.html)
- ▶ query\_string: chaine de requête traitée par la page web
- **Figure 1** fragment id: signet ou balise à l'intérieur de la page web

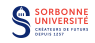

### Méthodes de Requêtes HTTP

- $\triangleright$  GET: récupère une ressource (URI).
- $\triangleright$  HEAD: même chose que GET, mais sans corps de réponse (permet de récupérer des informations sur une ressource sans télécharger la ressource elle-même).
- $\triangleright$  POST: demande au serveur d'accepter l'entité envoyée (dans le corps de requête) comme subordonnée à la ressource identifiée par l'URI.
	- **EXECTE ANOTEE** annoter une viendre une base de données, soumettre un formulaire, uploader des données.
	- ► l'effet dépend du serveur web.
- $\triangleright$  OPTIONS: renvoie les méthodes HTTP supportées pour l'URI spécifiée.

```
POST /enquete.php HTTP/1.1
Host: www.upmc.fr
Content-Type: application/x-www-form-urlencoded
Content-Length: 43
```
prenom=Annie&nom=Cordy&netudiant=0123456789

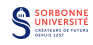

Autres méthodes (entre autres, utilisées par REST):

- $\triangleright$  PUT: demande au serveur de stocker l'entité envoyée comme ressource identifiée par l'URI.
- $\triangleright$  DELETE: supprime la ressource stockée à l'URI fournie.
- $\triangleright$  PATCH: modifie partiellement la ressource stockée à l'URI fournie.
- ▶ CONNECT: utilisée avec un proxy qui peut dynamiquement devenir un tunnel SSL.
- $\triangleright$  TRACE: méthode de test qui demande au serveur de renvoyer le message envoyé par le client.

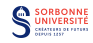

### Sûreté et Idempotence

- ► Les méthodes OPTIONS et TRACE n'ont pas le droit d'avoir des effets de bords sur le serveur.
- ► Une méthode HTTP est dite sûre quand elle ne change pas l'état du serveur. Elles ne doivent pas faire plus que récupérer des ressources.
	- $\triangleright$  Les méthodes sûres sont: GET et HEAD, (OPTIONS, TRACE).
	- I lest possible qu'un serveur génère des effets de bords en réceptionnant un GET. Ce qui compte c'est que le client n'en est pas la cause.
- ▶ Certaines méthodes sont considérées comme idempotentes. Elle renvoient le même résultat apres  $N$  requêtes identiques. Les méthodes idempotentes sont: GET, HEAD, PUT, DELETE, (OPTIONS, TRACE).

#### Mathématiques

Une fonction est idempotente quand plusieurs applications successives donnent le même résultat:  $\forall n > 1, \forall x, f^{n}(x) = f(x)$ 

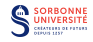

### Méthodes non-sûres

- $\blacktriangleright$  les méthodes POST, PUT, DELETE étaient à l'origine destinées à la gestion des fichiers.
- $\blacktriangleright$  Elles peuvent être dangereuses utilisée avec un site web statique.
- Elles sont prises en charge directement dans les API  $RESTful$ .
- **I** Les navigateurs préviennent au rechargement d'une page qui implique l'envoi d'une méthode POST:

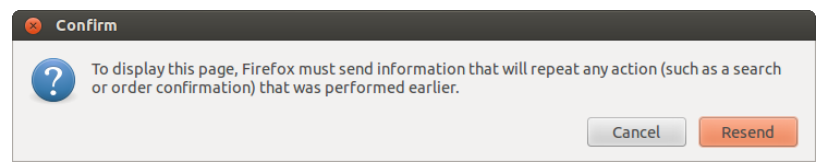

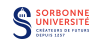

### Headers HTTP

 $\blacktriangleright$  Formats attendu pour la réponse.

Accept: text/plain Accept-Language: en-US Accept-Encoding: gzip, deflate

► Contrôle du cache du navigateur ou d'un serveur proxy:

```
Cache-control: no-cache
Cache-control: max-age=600
If-Modified-Since: Wed, 28 May 2014 08:40:00 GMT
```
 $\blacktriangleright$  Proxy

```
Host: en.wikipedia.org:80
Max-Forwards: 10
Proxy-Authorization: Base Um9tYWluOnNhdWNpc3NlOTQ=
Via: 1.0 pontneuf, 1.1 pontmarie.fr (Apache/1.1)
```
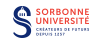

### En-têtes de requête HTTP

 $\triangleright$  Contenu de l'entité contenue dans le message.

Content-Length: 348 Content-Type: text/html; charset=utf-8 Content-MD5: Q2hlY2sgSW50ZWdyaXR5IQ==

 $Meta-données$ 

```
Date: Wed, 28 May 2014 08:40:00 GMT
User-Agent: Mozilla/5.0
Referer: http://en.wikipedia.org/wiki/Main_Page
```
 $\triangleright$  Données liées à une session

```
Cookie: Version=1; Skin=new;
Authorization: Basic QWxhZGRpbjpvcGVuIHNlc2FtZQ==
Connection: keep-alive
DNT: 1
```
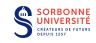

Structure similaire à la requête:

 $\triangleright$  Commande:

HTTP/<version>\_<status>\_<reason>

 $\blacktriangleright$  En-têtes:

<name>:<value>

▶ Ligne vide, puis corps de réponses (pas toujours)

HTTP/1.1 200 OK Content-Type: text/html; charset=UTF-8

 $<$ html $>$ 

... </html>

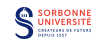

### $\triangleright$  1XX: Information

 $\blacktriangleright$  100:

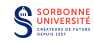

- $\blacktriangleright$  1XX: Information
	- $\blacktriangleright$  100: Continue
	- $\blacktriangleright$  118:

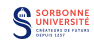

#### $\blacktriangleright$  1XX: Information

- $\blacktriangleright$  100: Continue
- $\blacktriangleright$  118: Connection timed out
- $\triangleright$  2XX: Succès
	- $200$

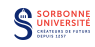

 $\blacktriangleright$  1XX: Information

- $\blacktriangleright$  100: Continue
- $\blacktriangleright$  118: Connection timed out
- $\triangleright$  2XX: Succès
	- $\blacktriangleright$  200: OK
	- $\blacktriangleright$  201: Created
	- $\blacktriangleright$  202: Accepted
	- $\blacktriangleright$  204: No Content
- ▶ 3XX: Redirection
	- $\blacktriangleright$  301:

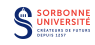

 $\triangleright$  1XX: Information

- $\blacktriangleright$  100: Continue
- $\blacktriangleright$  118: Connection timed out
- $\triangleright$  2XX: Succès
	- $\blacktriangleright$  200: OK
	- $\blacktriangleright$  201: Created
	- $\blacktriangleright$  202: Accepted
	- $\blacktriangleright$  204: No Content
- $\triangleright$  3XX: Redirection
	- $\triangleright$  301: Moved Permanently
	- ▶ 303: See Other
	- ▶ 307: Temporary Redirect

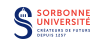

 $\blacktriangleright$  400:

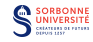

- ▶ 4XX: Erreur Client
	- $\blacktriangleright$  400: Bad Request
	- $-403$ :

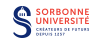

- $\blacktriangleright$  400: Bad Request
- $\blacktriangleright$  403: Forbidden
- $-404$

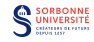

- $\blacktriangleright$  400: Bad Request
- $\blacktriangleright$  403: Forbidden
- $\blacktriangleright$  404: Not Found
- $-408$

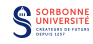

- $\blacktriangleright$  400: Bad Request
- $\blacktriangleright$  403: Forbidden
- $\blacktriangleright$  404: Not Found
- $\blacktriangleright$  408: Request Timeout
- $-418$

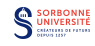

- $\blacktriangleright$  400: Bad Request
- $\blacktriangleright$  403: Forbidden
- $\blacktriangleright$  404: Not Found
- $\blacktriangleright$  408: Request Timeout
- $\blacktriangleright$  418: I'm a teapot

#### ▶ 5XX: Erreur Serveur

- $\blacktriangleright$  500: Internal Server Frror
- $\triangleright$  501: Not Implemented
- $\triangleright$  502: Bad Gateway ou Proxy Error
- $\triangleright$  503: Service Unavailable
- ▶ 505: HTTP Version Not Supported

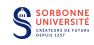

 $\triangleright$  Contenu de l'entité contenue dans le message.

Content-Type: text/html; charset=utf-8 Content-Encoding: gzip Content-Language: da Content-Length: 348 Content-Location: /index.html

 $\triangleright$  Contrôle du cache:

Cache-Control: no-cache ETag: "737060cd8c284d8af7ad3082f209582d" Expires: Thu, 01 Dec 1994 16:00:00 GMT Last-Modified: Tue, 15 Nov 1994 12:45:26 +0000

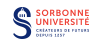

### En-têtes de réponses HTTP

```
\blacktriangleright Information de Proxy:
```
Via: 1.0 fred, 1.1 example.com (Apache/1.1)

#### $Meta-données$

```
Allow: GET, HEAD
Date: Tue, 15 Nov 1994 08:12:31 GMT
Location: http://www.w3.org/pub/WWW/People.html
Retry-After: 120
Server: Apache/2.4.1 (Unix)
```
 $S<sub>exsion</sub>$ 

```
Set-Cookie: UserID=X; Max-Age=3600; Version=1
Connection: keep-alive
DNT: 1
```
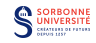

# Remote Procedure Call

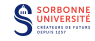

### Remote Procedure Call

#### Définition

Un Appel de Procédure Distante (RPC) est un protocole réseau permettant à un programme informatique de faire appel à une procédure (ou routine, ou méthode) s'exécutant dans un autre espace d'adresse (un ordinateur distant sur un réseau commun) à l'aide d'un serveur d'applications, sans que le développeur du programme initial code explicitement les interactions réticulaires.

- $\blacktriangleright$  Maître-mot: Transparence.
- $\blacktriangleright$  Idée datant de 1976.
- **Paradigme de concurrence par passage de messages.**

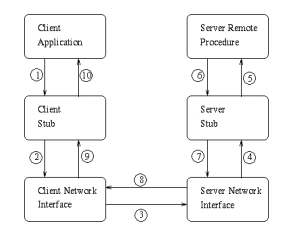

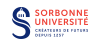

 $\triangleright$  Principe général: un serveur offre un service qui:

- $\triangleright$  peut être appelé depuis un client,
- $\triangleright$  peut prendre en compte des paramètres,
- $\blacktriangleright$  peut renvoyer une valeur.
- $\triangleright$  on trouve usellement en plus:
	- $\blacktriangleright$  un répertoire de services.
	- $\triangleright$  une interface typée pour chaque service (spécifique à un langage de programmation ou non),
- $\blacktriangleright$  Utilisations:
	- $\blacktriangleright$  Programmation distribuée,
	- $\triangleright$  Communication entre processus,
	- $S$ ervices webs

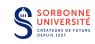

### Utilisation: RPC dans l'Ocean Observatories Initiative

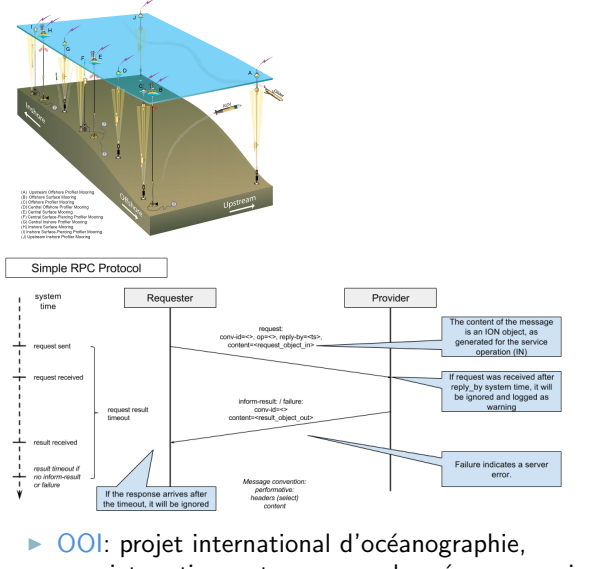

- $\blacktriangleright$  interactions entre serveurs, boueés, sous-marins,
- $\triangleright$  RPC en tant que briques de base de communications, <sup>I</sup> protocoles RPC v´erifi´es au sein du r´eseau.
	-

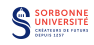

### Suite d'actions RPC

- 1. le programme client appelle la souche client
	- $\triangleright$  appel local standard, les paramètres sont mis sur la pile de manière standard
- 2. la souche client conditionne (*marshalling*) les paramètres dans un message et fait un appel système pour envoyer le message.
- 3. le système d'exploitation du client envoie le message de la machine client à la machine serveur
- 4. le système d'exploitation du serveur reçoit le message et les passe à la souche serveur.
- 5. la souche serveur déballe (*unmarshalling*) les paramètres du message.
- 6. la souche serveur appelle la procédure sur le serveur avec les paramètres.
- 7. la réponse de la procédure suit le chemin inverse.

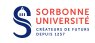

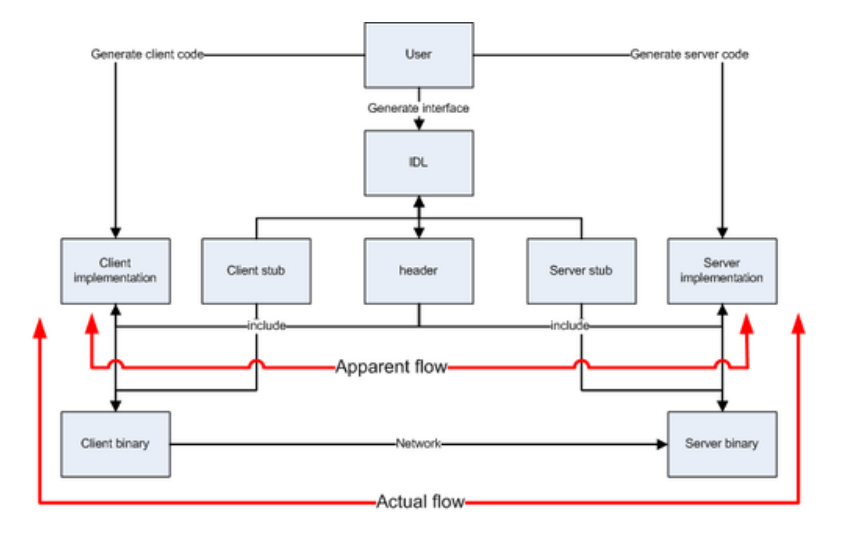

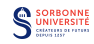

#### $\blacktriangleright$  Avantages:

- $\triangleright$  transparence pour le programme client (et le programme serveur),
- $\blacktriangleright$  distribution de la charge de calcul.
- $\triangleright$  création de bibliothèques de services disponibles en lignes.

#### $\blacktriangleright$  Inconvénients:

- ► client bloqué en attendant la réponse,
- $\triangleright$  erreurs possibles dans le transfert d'informations,
- $\blacktriangleright$  les données sont copiées,
- $\blacktriangleright$  les communications peuvent être coûteuses,
- $\triangleright$  sécurité.

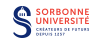

### Implémentation de RPC

#### $\triangleright$  Description du service

- $\triangleright$  langage de description (IDL, XML, ...),
- $\triangleright$  annotations de code source (par exemple en Java),
- $\triangleright$  pas de description de service (reflexivité: manipuler les objets comme des objets locaux).
- $\blacktriangleright$  Sérialisation:
	- $\blacktriangleright$  binaire ou texte,
	- $\blacktriangleright$  pointeurs, fonctions ?
	- $\triangleright$  sécurité (authentification, confidentialité),
	- $\triangleright$  version.

#### $\blacktriangleright$  Transport

- ▶ synchrone: HTTP
- $\triangleright$  asynchrone: SMTP

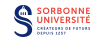

- Description de RPC dans RFC707
- Courier de Xerox
- RPC de Sun Network File System (puis Unix/Windows)
- Java RMI (API pour l'appel distant en Java)
- 1998 XML-RPC (appel encodé en XML transmis en HTTP)
- SOAP
- WSDL (Web Service Description Language)
- UDDI (Universal Description Discovery and Integration)
- JSON-RPC
- Implémentations: Courier, Sun RPC, RMI,
- ▶ Formats d'appel: XML-RPC, JSON-RPC
- ▶ Annuaire de Services Webs: UDDI

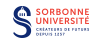

- $\blacktriangleright$  le client envoie une requête HTTP au serveur,
	- $\blacktriangleright$  le corps de la requête est un document XML spécifiant un appel unique à une méthode (nom de la méthode et arguments).
- $\triangleright$  le serveur renvoie une réponse dont le corps contient un document XML (avec une valeur de retour unique).
- **on peut encoder des structures de données à l'intérieur des** documents XML.

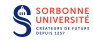

```
<?xml version="1.0"?>
<methodCall>
  <methodName>calculatrice.findOrder</methodName>
  <params>
    <param>
        <value><i4>347</i4></value>
    </param>
    <param>
         <value>
          <array>
           <data>
                <value><i4>28</i4></value>
                <value><string>Jean-Paul</string></value>
           </data>
          </array>
         </value>
    </param>
  </params>
</methodCall>
```
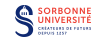

```
<?xml version="1.0"?>
<methodResponse>
  <params>
   <param><value><string>Saucisse</string></value>
   </param>
  </params>
</methodResponse>
```
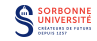

- $\blacktriangleright$  le client envoie une requête HTTP au serveur,
	- ► le corps de la requête est un document JSON spécifiant un appel unique à une méthode (nom de la méthode et arguments).
- $\blacktriangleright$  le serveur renvoie une réponse dont le corps contient un document JSON (avec une valeur de retour unique).
- on peut encoder des structures de données à l'intérieur des documents JSON.

JSON est un format populaire, car il est traité facilement (directement) par JavaScript.

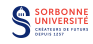

#### $\blacktriangleright$  Interaction simple:

```
--> {"method": "echo", "params": ["Hello JSON-RPC"], "id": 1}
<-- {"result": "Hello JSON-RPC", "error": null, "id": 1}
```
 $\blacktriangleright$  Application de chat:

```
...
--> {"method": "postMessage", "params": ["Bonjour tous!"], "id": 99}
<-- {"result": 1, "error": null, "id": 99}
<-- {"method": "handleMessage", "params": ["Jeanne", "asv ?"], "id": null}
<-- {"method": "handleMessage", "params": ["Bob", "allez ++"], "id": null}
--> {"method": "postMessage", "params": ["C bi1 Caramail"], "id": 101}
<-- {"method": "userLeft", "params": ["Bob"], "id": null}
<-- {"result": 1, "error": null, "id": 101}
...
```
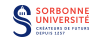

```
\blacktriangleright Avec des paramètres:
```

```
{"method": "verifierCommande",
 "params": [
     {
         "nom": "Cordy",
         "prénom": "Annie",
         "id": 1234567890
     },
     {
         "quantite": 8,
         "nom": "saucisse",
         "montant": 45.50
     }
 ],
 "id": 1234}
```
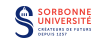

### Approche Service: UDDI, WSDL, SOAP

- Bob propose des Services Webs hébergés sur un serveur.
- $\triangleright$  Bob publie les descriptions de ses services en WSDL à l'annuaire UDDI
- Alice a besoin d'un service qu'elle cherche dans l'UDDI en lisant les descriptions WSDL.
- $\triangleright$  Alice interagit avec le service de Bob en utilisant le protocole SOAP.

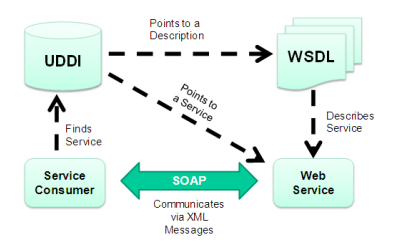

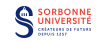

Protocole permettant la transmission de messages entre objets distants (invoquer des méthodes d'objets distants), généralement par HTTP/HTTPS (mais peut se faire par SMTP).

- $\blacktriangleright$  Avantages:
	- $\triangleright$  Possibilité d'utiliser HTTP (facilite l'utilisation de proxies et de pares-feu)
	- $\triangleright$  Neutralité (peut-être utiliser sur n'importe quel transport),
	- Indépendance du langage et de la plate-forme,
	- $\triangleright$  Extensibilité (par exemple ajouter de la sécurité).
- $\blacktriangleright$  Inconvénients
	- $\blacktriangleright$  léger alourdissement du trafic par l'utilisation d'XML (sur de gros volumes de données),
	- $\triangleright$  approche service: description de la manière dont les applications communiquent: dépendance du couple client/serveur (contrairement à une approche ressource).

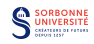

Les messages SOAP sont des documents XML contenant:

- $\triangleright$  Envelope: identifie le document XML comme étant un message SOAP (obligatoire).
- $\triangleright$  Header: contient des informations d'en-têtes (optionnel).
- $\triangleright$  Body: contient le corps de l'appel et de la réponse (obligatoire).
- $\triangleright$  Fault: inclus dans Body, contient des informations sur d'éventuelles erreurs (optionnel).

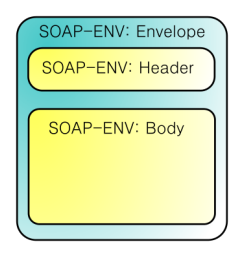

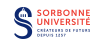

### Exemple de requête SOAP via HTTP

```
POST /InStock HTTP/1.1
Host: www.example.org
Content-Type: application/soap+xml; charset=utf-8
Content-Length: nnn
<?xml version="1.0"?>
<soap:Envelope
xmlns:soap="http://www.w3.org/2001/12/soap-envelope"
soap:encodingStyle="http://www.w3.org/2001/12/soap-encoding">
<soap:Body xmlns:m="http://www.example.org/stock">
  <m:GetStockPrice>
    <m:StockName>IBM</m:StockName>
  </m:GetStockPrice>
</soap:Body>
```
</soap:Envelope>

Requête d'une méthode qui va chercher le prix d'une action.

 $\triangleright$  xmlns: espace de noms XML

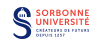

```
HTTP/1.1 200 OK
Content-Type: application/soap+xml; charset=utf-8
Content-Length: nnn
<?xml version="1.0"?>
<soap:Envelope
xmlns:soap="http://www.w3.org/2001/12/soap-envelope"
soap:encodingStyle="http://www.w3.org/2001/12/soap-encoding">
<soap:Body xmlns:m="http://www.example.org/stock">
  <m:GetStockPriceResponse>
    <m:Price>34.5</m:Price>
  </m:GetStockPriceResponse>
</soap:Body>
```
</soap:Envelope>

Réponse de la méthode appelée précédemment.

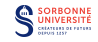

## SOAP vs. JSON

- $\triangleright$  SOAP est capable de représenter des graphes, pas seulement des arbres, ou des enregistrements (objets),
- $\blacktriangleright$  les messages SOAP peuvent être envoyés à plusieurs destinataires,
- ▶ SOAP peut encrypter des parties des messages afin qu'une partie seulement des destinataires puissent les lire (difficile en JSON).
- $\triangleright$  les messages SOAP sont robustes: en cas de coupure de connexion, SOAP envoie à nouveau le message.
- $\blacktriangleright$  les spécifications WSDL sont plus neutres et universelles que les descriptions JSON (qui sont centrées sur les navigateurs).
- $\blacktriangleright$  JSON est tres simple.

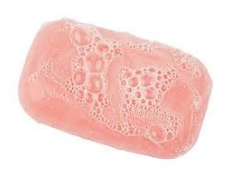

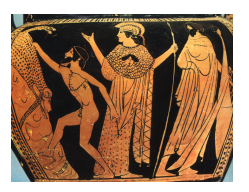

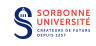

Grammaire XML permettant de décrire un service web - plus particulièrement, son interface publique.

2001 Version préliminaire 1.1

2007 Version 2.0 approuvée par le W3C

- $\triangleright$  donne une description analysable par une machine qui liste:
	- $\blacktriangleright$  le protocole de communication (SOAP),
	- $\blacktriangleright$  le format des messages communiqués,
	- $\blacktriangleright$  les méthodes du service qui peuvent être invoquées,
	- $\blacktriangleright$  la localisation du service.
- $\triangleright$  soutenu par IBM et Microsoft.

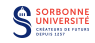

- $\triangleright$  Service: contient un ensemble de fonctions système exposées aux protocoles (ports),
- $\triangleright$  Endpoint: définit l'adresse de connexion au service (souvent une URL),
- $\triangleright$  Binding: spécifie l'interface, définit le style de liaison (RPC/document) et de transport (SOAP).
- ▶ Interface: définit le service, les opérations qui peuvent être effectuées, et les messages qui peuvent être échangés.
- ▶ Operation: définit les actions SOAP et la manière dont le message est encodé. Equivalent d'une méthode ou d'une fonction.
- $\triangleright$  Type: Décrit les données. Le langage schéma XML (XSD) est utilisé.

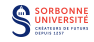

### Structure du message

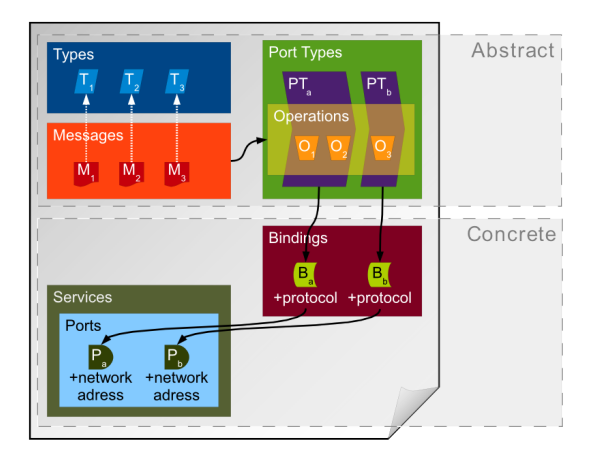

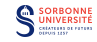

```
<message name="GetStockPriceRequest">
  <part name="StockName" type="xs:string"/>
</message>
<message name="GetStockPriceResponse">
  <part name="Price" type="xs:double"/>
</message>
<portType name="GetStockPrices">
  <operation name="GetStockPrice">
    <input message="GetStockPriceRequest"/>
    <output message="GetStockPriceResponse"/>
  </operation>
</portType>
```
Partie abstraite: type de service et messages.

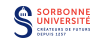

```
<binding type="glossaryTerms" name="b1">
 <soap:binding style="document"
   transport="http://schemas.xmlsoap.org/soap/http"/>
 <operation>
   <soap:operation
      soapAction="http://example.com/GetStockPrice"/>
    <input><soap:body use="literal"/></input>
    <output><soap:body use="literal"/></output>
 </operation>
</binding>
```
Partie concrète: liaison SOAP du service.

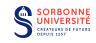

### Universal Description Discovery & Integration

- $\blacktriangleright$  UDDI est:
	- $\triangleright$  un annuaire indépendant des plateformes, basé sur l'XML, utilisé par les entreprises (au niveau mondial) qui peuvent publier leurs services sur le web,
	- $\triangleright$  un mécanisme pour enregistrer et trouver des applications implémentant des services webs.
- Initiative libre  $(2000)$ .
- ▶ Utilisation la plus fréquente:
	- $\blacktriangleright$  les entreprises l'utilisent pour lier dynamiquement les systèmes des clients à des implémentations.
- $\blacktriangleright$  composé de:
	- **P** pages blanches: informations sur l'entreprise (numéro de téléphone, adresse)
	- **P** pages jaunes: classification de l'entreprise/du service basée sur les taxonomies standards (SIC, NAICS, UNSPSC). Potentiellement plusieurs pages jaunes (une par service) pour une page blanche.
	- $\triangleright$  pages vertes: description technique de l'accès aux services (information sur les liaisons). Potentiellement plusieurs pages vertes (une par liaison) par page jaune.

# REpresentational State Transfer

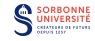

Style d'architecture logicielle, ensemble de contraintes architecturales appliquées composants et données d'un système hypermedia.

- Introduit en  $2000$  par Roy Fielding (dans sa thèse).
- $\triangleright$  ignore l'implémentation des composants et la syntaxe des protocoles et se concentre sur le rôle des composants, les contraintes d'interactions avec d'autres composants et leur interprétation des données
- ▶ Approche Ressource: requêtes et réponses sont construites autour du transfert de représentation de ressources.
	- $\triangleright$  une ressource est un concept que l'on peut  $interroger/récupérer/accéder à (par exemple, une base de données),$
	- nt une représentation est un document qui capture un état de la ressource (par exemple, un document XML).

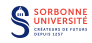

### Contraintes de style REST

Ensembles de contraintes à satisfaire pour être considéré RESTful:

- $\triangleright$  Client/Serveur: une interface uniforme sépare les clients des serveurs.
	- $\triangleright$  Séparation du travail:
		- $\blacktriangleright$  les clients ne s'occupent pas du stockage,
		- I les serveurs ne s'occupent pas d'UI.
	- $\triangleright$  Développement et remplacement indépendant.
- ▶ Pas d'état: pas de contexte client stocké sur le serveur entre les requêtes.
	- $\triangleright$  Etat de la session est stocké sur le client.
	- $\triangleright$  Chaque requête contient toutes les informations client requises.
- **In Cachable: Les clients peuvent mettre des réponses en cache. Les** réponses doivent contenir des informations sur leur cachabilité.

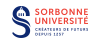

- $\triangleright$  Système stratifié: un client ne peut pas deviner s'il est connecté à un serveur final ou à un intermédiaire, ce qui permet d'équilibrer la charge et de mettre en place des politiques de sécurité.
- $\triangleright$  Code à la demande (optionnel): les serveurs peuvent modifier les fonctionnalités d'un client en envoyant du code executable.
- ► Interface Uniforme: indépendance entre clients et serveurs grâce à une interface simplifiant et découplant l'architecture (permettant aux composants d'évoluer indépendamment).

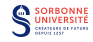

### Interface Uniforme REST

- $\triangleright$  Identification des ressources: chaque ressource est identifiée dans les requêtes, par exemple par une URI,
- $\triangleright$  Manipulation des ressources à travers leurs représentations: quand un client possède la représentation d'une ressource, il a assez d'information pour modifier ou supprimer la ressource.
- $\triangleright$  Messages autodescriptifs: chaque message contient assez d'informations pour son traitement (quel parseur utiliser, par exemple). Les réponses indiquent leur cachabilité.
- $\triangleright$  HATEOAS (l'hypermedia comme moteur d'état d'application): les clients effectuent des transitions d'état uniquement à travers des actions identifiées dans l'hypermedia du serveur (par exemple par hyperliens)
	- $\blacktriangleright$  les clients n'effectuent pas d'actions qui ne sont pas prévues dans les représentations.

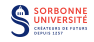

Une API (Interface de Programmation Applicative) RESTful (ou Service Web RESTful) est une API implémentée de manière RESTful utlisant l'HTTP.

C'est une collection de ressources avec les aspects suviants:

- $\triangleright$  une URI de base pour l'API http : //saucisse.com/resources/,
- $\triangleright$  un type de media Web pour les données supportées par l'API (souvent JSON, mais aussi XML, images),
- $\triangleright$  des méthodes HTTP standard supportées par l'API (GET, PUT, POST et DELETE),
- $\blacktriangleright$  l'API doit être basé sur l'hypertexte.

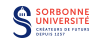

### API Google Maps

```
http://maps.googleapis.com/maps/api/geocode/json?
address=4+Place+Jussieu+Paris&sensor=false
```

```
{
  "results" : [
    {
      "address_components" : [...],
      "formatted_address" : "4 Place Jussieu,
        Université Pierre et Marie Curie, Université
        Jussieu, 75005 Paris, France",
      "geometry" : {
        "location" : {
          "lat" : 48.8464111,
          "lng" : 2.3548468
},
...
```
 $\blacktriangleright$  méthode GET.

- $\blacktriangleright$  JSON comme format média.
- In ttp :  $//$ maps.googleapis.com/maps/api/geocode/ comme URI de base.

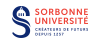

GET https://www.googleapis.com/drive/v2/files/fileId POST https://www.googleapis.com/upload/drive/v2/files PUT https://www.googleapis.com/upload/drive/v2/files/fileId DELETE https://www.googleapis.com/drive/v2/files/fileId POST https://www.googleapis.com/drive/v2/files/fileId/copy

- I actions du clients modifiants la ressource.
- méthodes GET, POST, PUT, DELETE.

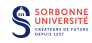

### API Twitter

...

```
GET https://api.twitter.com/1.1/search/tweets.json?
     q=%23freebandnames&since_id=24012619984051000
      x&max_id=250126199840518145&result_type=mixed&count=4
```

```
{ "statuses": [
   { "coordinates": null,
      "favorited": false,
      "truncated": false,
      "created_at": "Mon Sep 24 03:35:21 +0000 2012",
      "id_str": "250075927172759552",
      "entities": {
        "urls": [
         ],
        "hashtags": [
          {
            "text": "freebandnames",
            "indices": [
              20,
              34
            ]
          }
        ],
        "user_mentions": [
        ]
      },
      "in_reply_to_user_id_str": null,
      "contributors": null,
      "text": "Aggressive Ponytail #freebandnames",
      "metadata": {
       "iso_language_code": "en",
        "result_type": "recent"
```
- $\triangleright$  Quatre opérations (CRUD), implémentées par les quatre méthodes HTTP:
	- $\triangleright$  Create: POST
	- $\triangleright$  Read: GFT
	- $\triangleright$  Update: PUT
	- $\triangleright$  Delete: DELETE
- $\triangleright$  Succès/Echec récupéré par un code statut HTTP.
- $\triangleright$  Ressources identifiées par URI, et représentées and XML, JSON, YAML, . . .
- $\triangleright$  RSDL: équivalent WSDL pour les APIs RESTful

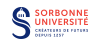

Modèle d'Interactions:

- $\triangleright$  SOAP échanges:
	- $\blacktriangleright$  le serveur garde des données de la session,
	- $\blacktriangleright$  les messages n'ont que leur objet comme contenu.
- $\triangleright$  REST opérations indépendantes:
	- $\triangleright$  serveur sans état.
	- $\blacktriangleright$  les messages doivent contenir du contexte.

Utilité:

- $\triangleright$  SOAP: services transactionnels.
- REST: échanges de données ou de documents.

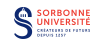

#### Quel cadre:

- $\triangleright$  SOAP: grandes entreprises (services internes).
- $\triangleright$  REST: monde du Web (API publiques).

#### Versionnage

- $\blacktriangleright$  La question se pose maintenant.
- $\triangleright$  Mises-à-jour impossible (en pratique) à déployer sur tous les clients et tous les serveurs en même temps.
- $\blacktriangleright$  Deux approches:
	- $\triangleright$  Compatibilité ascendante,
	- ► Inclusion des numéro de version dans les requêtes.

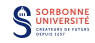